# **Avtal om internetkontoret, företag**

# **alternativt byte av huvudadministratör**

Internetkontoret är ett verktyg som tillhandahålls av Collectum för administration av ITP och TGL.

## **Obs! Samtliga uppgifter på blanketten är obligatoriska**

#### **Organisationsnummer som avtalet ska gälla för (endast ett organisationsnummer per avtal)**

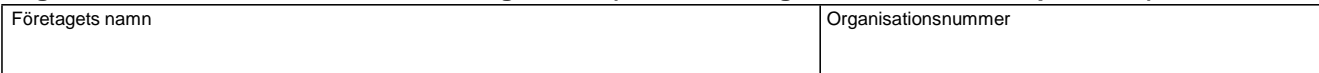

## **Huvudadministratörför internetkontoret**

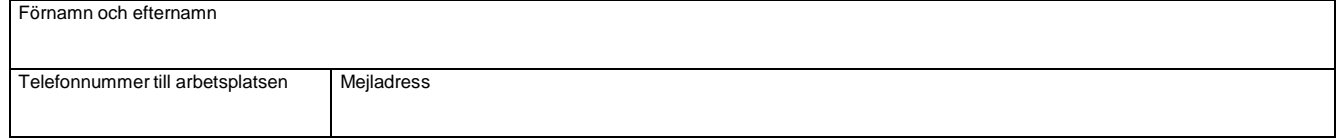

#### **Uppgift om vilken e-legitimationstyp huvudadministratören ska använda**

Har huvudadministratören personlig e-legitimation från bank eller Telia, fyller du i hans/hennes personnummer nedan.

Har huvudadministratören e-tjänstelegitimation från Expisoft, fyller du i hans/hennes tjänsteidentitetsnummer nedan.

Personnummer (personlig e-legitimation) Tjänsteidentitetsnummer (finns angivet i pinkodskuvertet ni har fått från Expisoft)

# **Uppgift om bifogade handlingar för stiftelse eller förening**

Vi är en stiftelse eller en förening och bifogar senaste styrelseprotokoll där uppgift om firmatecknare framgår.

#### **Arbetsgivarens underskrift**

Genom att underteckna denna blankett bekräftar jag att jag har tagit del av och godkänt de allmänna villkor som gäller för internetkontoret. Ladda ner villkoren på www.collectum.se (blankett 6056).

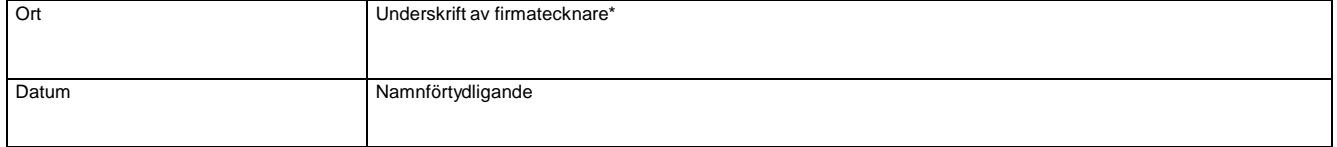

**\* Tänk på att flera personer kan behöva skriva under blanketten (skilj på attesträtt och firmateckningsrätt). Observera att vi inte godtar digital signatur.**

Collectum behandlar personuppgifter i enlighet med vid var tid gällande dataskyddslagstiftning. Läs mer på www.collectum.se.

**Skicka blanketten i original till: Collectum 103 76 Stockholm**

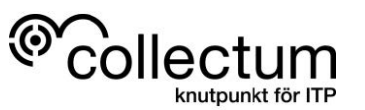